## estpassport Q&A

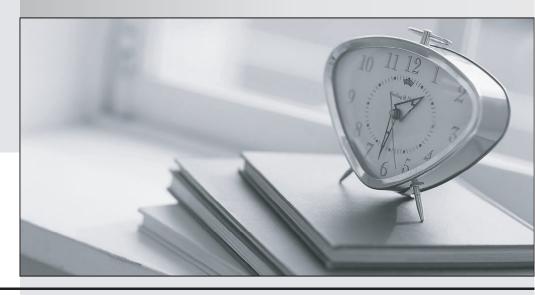

La meilleure qualité le meilleur service

http://www.testpassport.fr Service de mise à jour gratuit pendant un an Exam : 9A0-388

Title : Adobe Experience Manager

6.0 Business Practitioner

Exam

Version: DEMO

- 1. How do you implement Asset Tagging in AEM? (Choose the best answer.)
- A. Integrate the DAM with Adobe Bridge
- B. integrate the DAM with the Creative Cloud
- C. Asset tagging is "out of the box" in Adobe AEM
- D. Purchase the Adobe Tag Management solution

Answer: C

- 2. The Adobe Experience Manager allows you to see what a page looked like at any point by using:
- A. The Time Warp Functionality
- B. Apache Sling
- C. The Restore Version feature
- D. The Create Version feature

Answer: C

- 3. Which is the best definition for a rollout configuration? (Choose the best answer.)
- A. Indicates the pages available on a publish server
- B. Indicates all of the components an AEM site will use
- C. Indicates all of the templates an AEM site will use
- D. Defining an action will be performed on a live copy page

Answer: D

- 4.In order to build a landing page in Adobe Experience Manager, you should: (Choose the best answer.)
- A. AEM does not support landing pages
- B. install the landing page package
- C. Use the landing page template
- D. Create an AEM page with a blank canvas

Answer: B

- 5. Which statement about versioning is true? (Choose the best answer.)
- A. Versions can be created manually, via the Properties" dialog of the page.
- B. a version is a simple snapshot of a page at a specific point in time.
- C. After making a change to a page, a new version is automatically created.

Answer: B